# Experiences building a JVM with LLVM ORC JIT

Markus Böck University of Cambridge<sup>1</sup>

Marton Karolyi Technical University of Vienna Thomas Mayerl ETH Zürich<sup>1</sup>

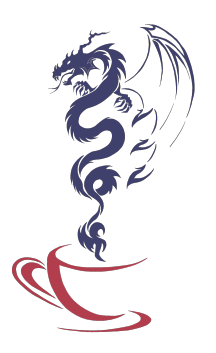

<sup>1</sup> Work performed while at Technical University of Vienna

# JVM Basics

#### Markus Böck 2

### JVM Basics

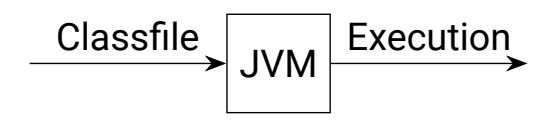

# JVM Basics

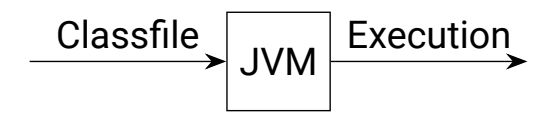

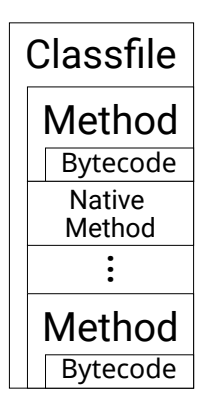

```
static int add(int a, int b) {
  return a + b;
}
```
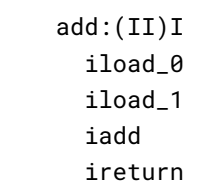

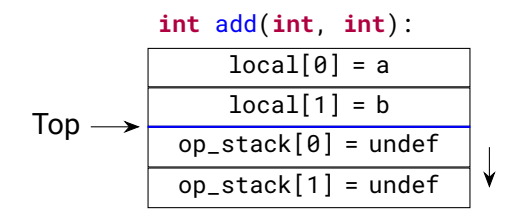

```
static int add(int a, int b) {
  return a + b:
\}
```
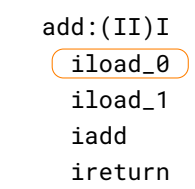

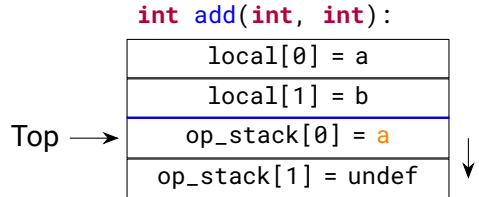

```
static int add(int a, int b) {
  return a + b;
}
```
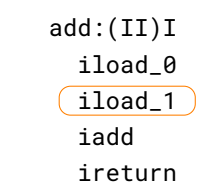

 $\rightarrow$ 

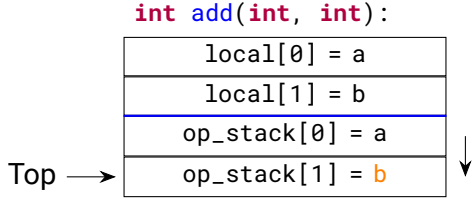

```
static int add(int a, int b) {
  return a + b;
}
```
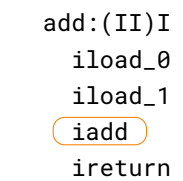

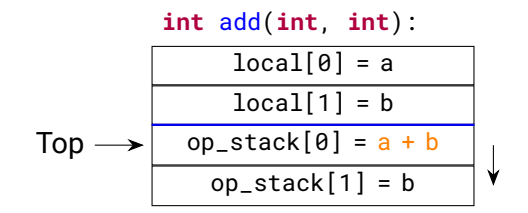

```
static int add(int a, int b) {
  return a + b;
}
```
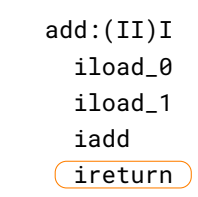

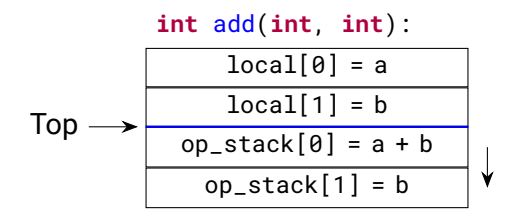

 $foo:(I)I$ iconst\_0 iload\_0 ifeq skip fconst\_1 skip: ireturn

 $foo:(I)I$ iconst\_0 iload\_0 ifeq skip fconst\_1 skip: ireturn

**O** Flow dependent stack Q

 $foo:(I)I$ iconst\_0 iload 0 ifeq skip fconst\_1 skip: ireturn

**O** Flow dependent stack **O**  $\Rightarrow$  Statically computable "Top" and stack types

foo:(I)I **iconst\_0 iload\_0 ifeq** skip **fconst\_1** skip: **ireturn**

foo:(I)I **iload\_0 ifeq** skip **fconst\_1 fstore\_0** skip: **iload\_0 ireturn**

**S** Flow dependent stack **S** ⇒ Statically computable "Top" and stack types

foo:(I)I **iconst\_0 iload\_0 ifeq** skip **fconst\_1** skip: **ireturn**

**S** Flow dependent stack **S** ⇒ Statically computable "Top" and stack types

foo:(I)I **iload\_0 ifeq** skip **fconst\_1 fstore\_0** skip: **iload\_0 ireturn**

**S** Flow dependent local variable type  $\bigcirc$ 

add:(II)I iload\_0 iload\_1 iadd ireturn

add:(II)I iload\_0 iload\_1 iadd ireturn

> … }

**define i32** @"Test.add:(II)I"(**i32** %0, **i32** %1) { %op0 = **alloca ptr** %op1 = **alloca ptr** %local0 = **alloca ptr** %local1 = **alloca ptr store i32** %0, **ptr** %local0 **store i32** %1, **ptr** %local1

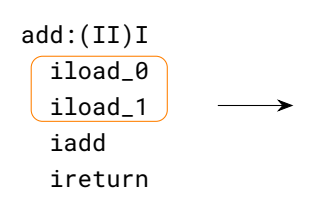

**define i32** @"Test.add:(II)I"(**i32** %0, **i32** %1) {

%7 = **load i32**, **ptr** %local0 **store i32** %7, **ptr** %op0 %8 = **load i32**, **ptr** %local1 **store i32** %8, **ptr** %op1

…

… }

#### Markus Böck 5

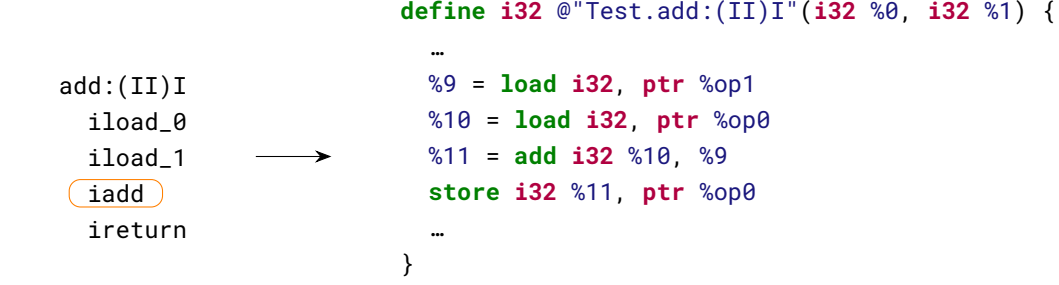

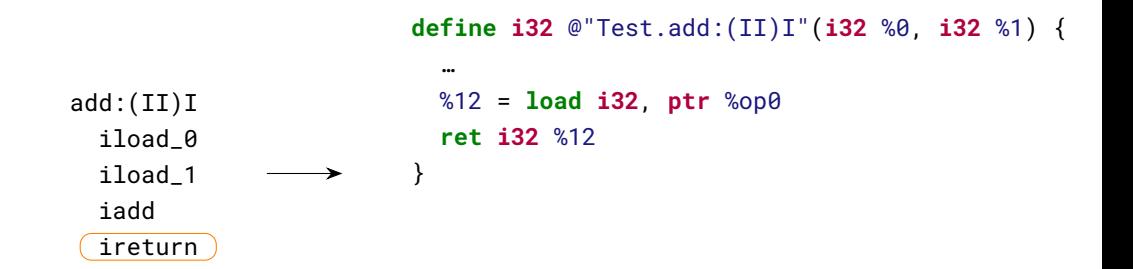

# ORC Integration

*/// Materialization unit to add a JVM Byte code method to the JITLink graph /// and materializing it once required.*

**class ByteCodeMaterializationUnit** : **public** MaterializationUnit { **public**:

*/// Creates a materialization unit for the given method.*

*/// Compilation is done using 'layer'.*

ByteCodeMaterializationUnit(ByteCodeLayer& layer, **const** Method\* method);

**void** materialize(std::unique\_ptr<MaterializationResponsibility> r) **override**; };

dylib.define(std::make\_unique<ByteCodeMaterializationUnit>(layer, method));

…

ORC Integration - JITDylibs

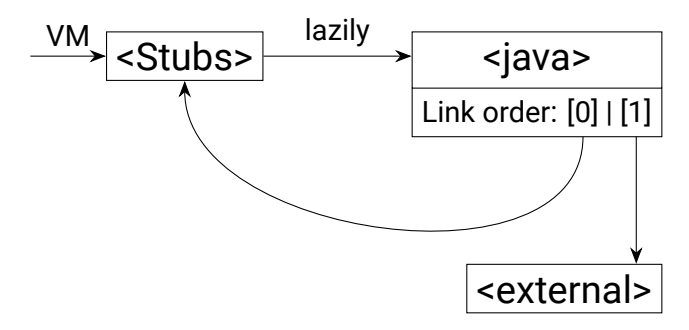

ORC Integration - JITDylibs

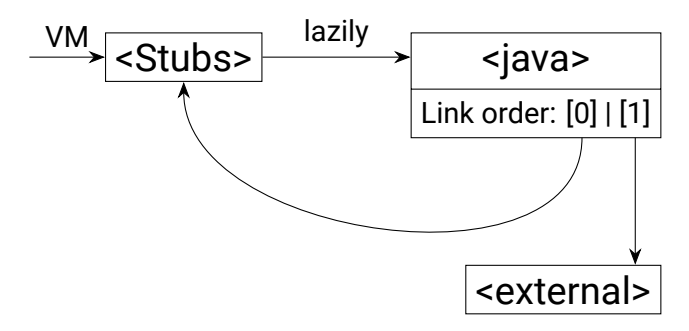

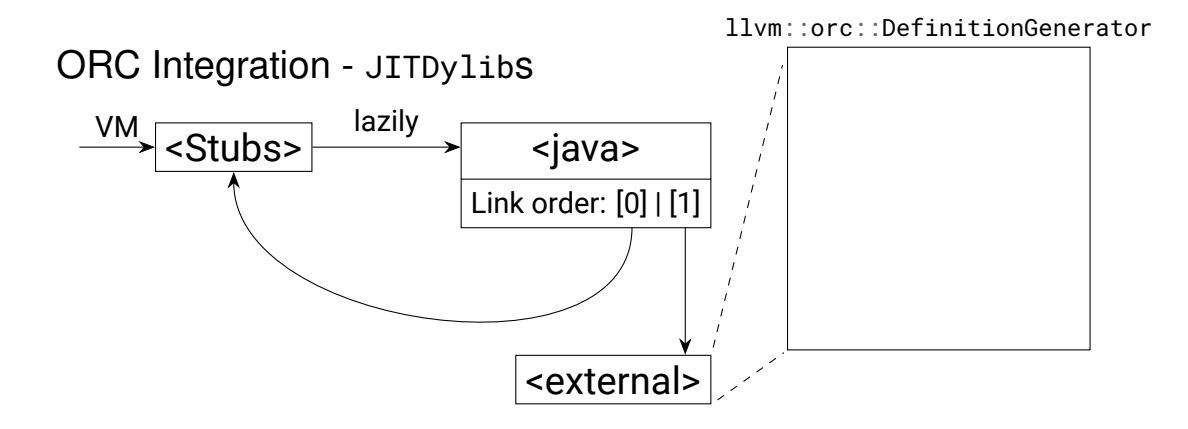

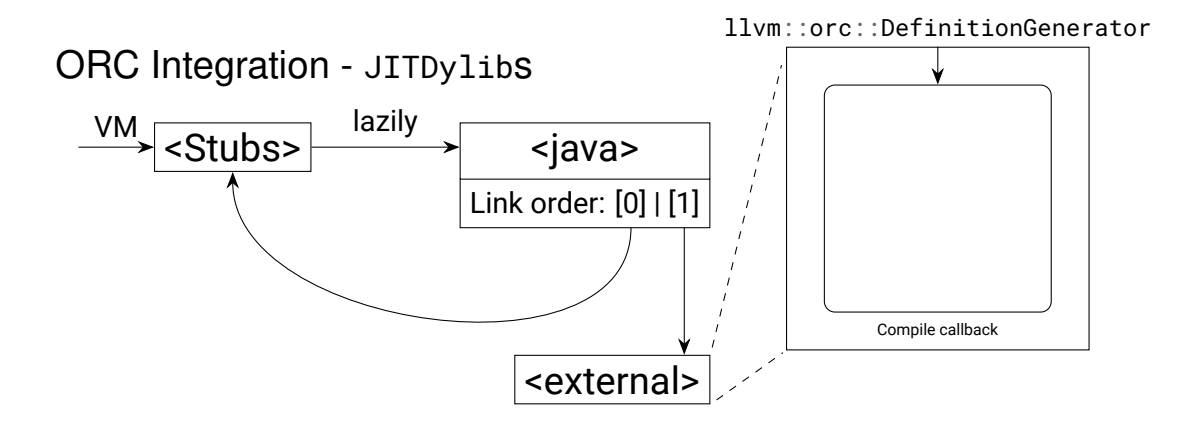

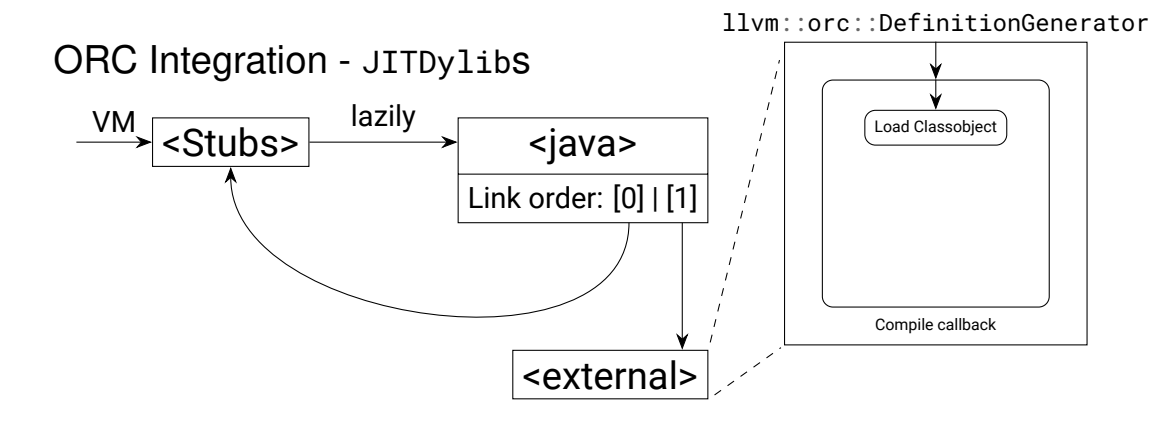

#### Markus Böck 7

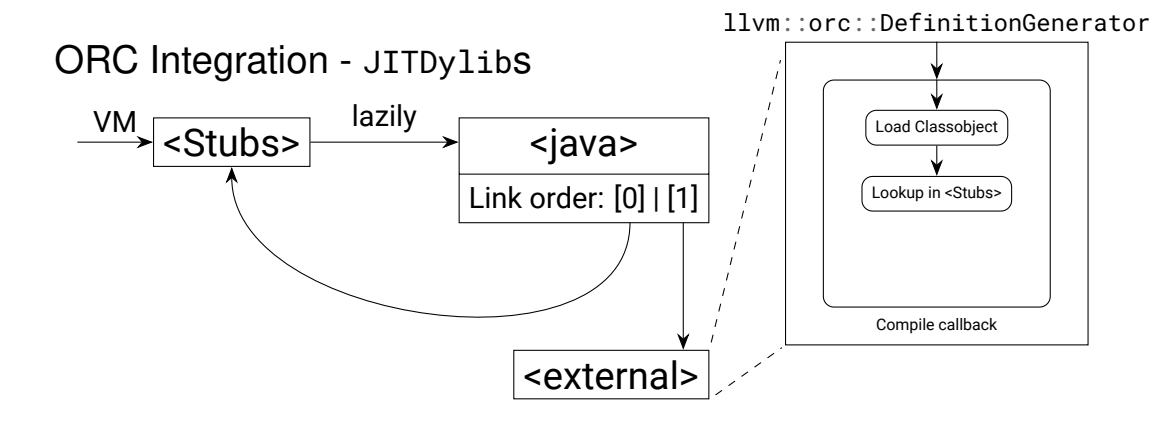

#### Markus Böck 7

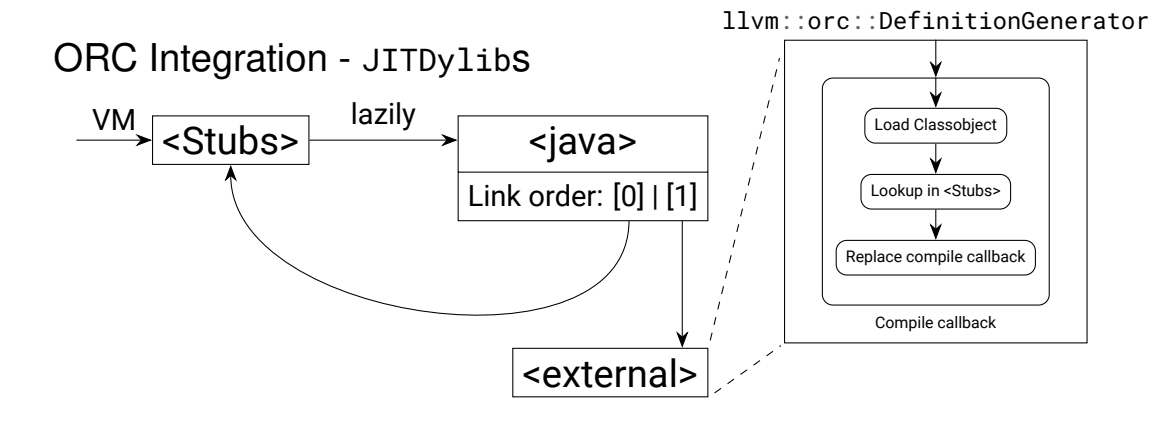

Relocating garbage collection - Mark

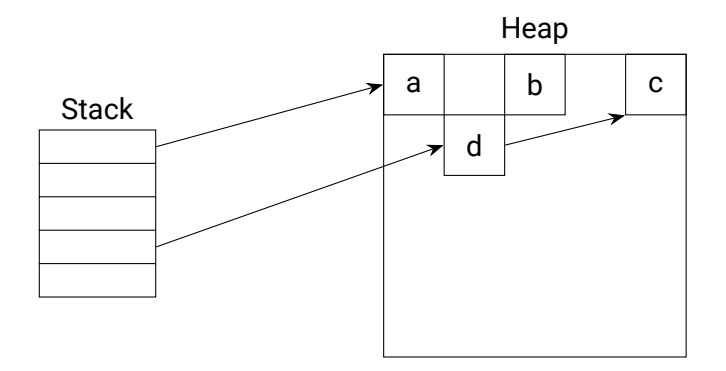

# Relocating garbage collection - Mark

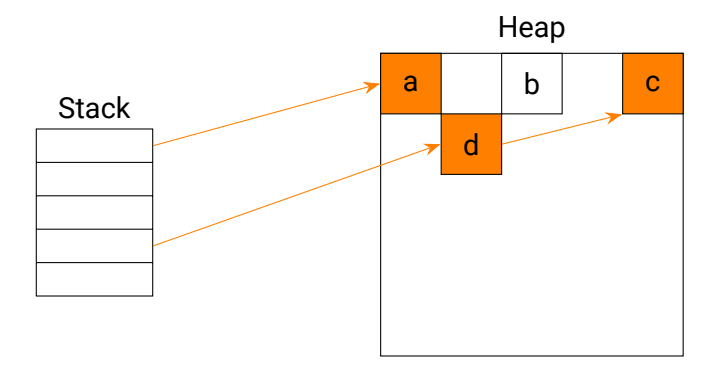

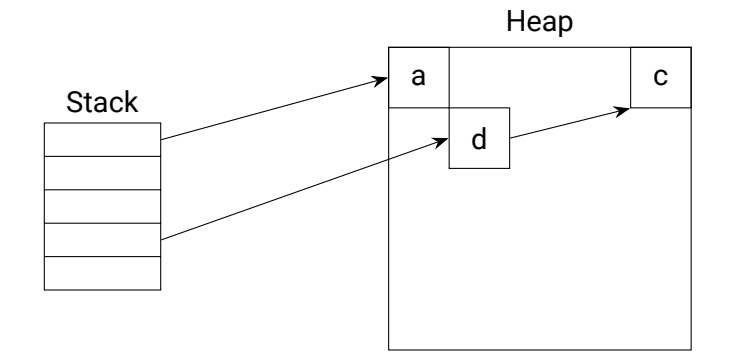

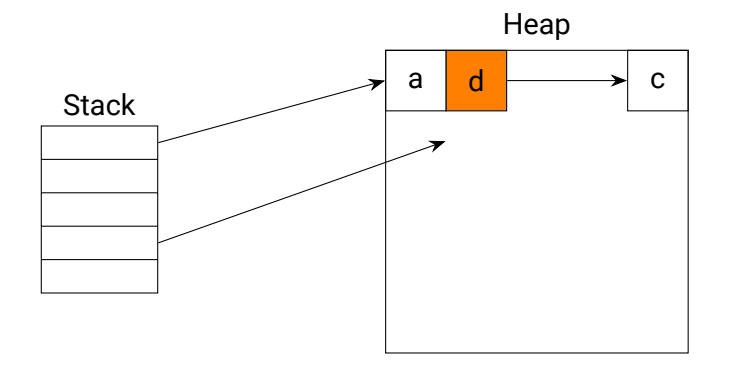

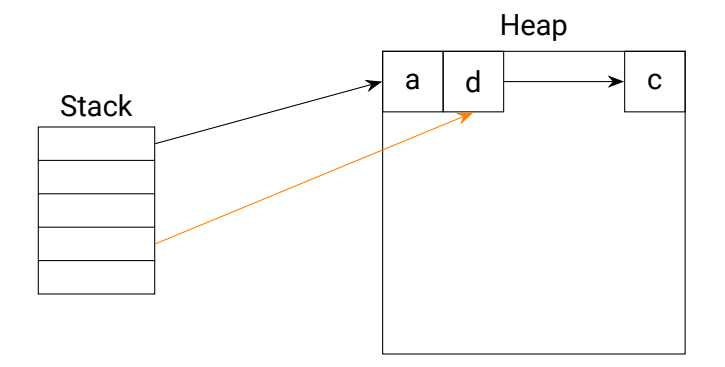

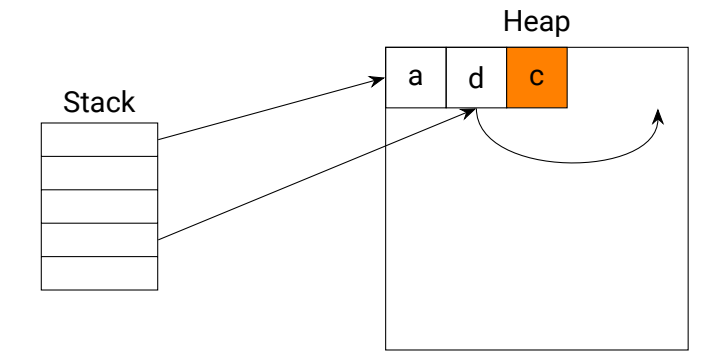

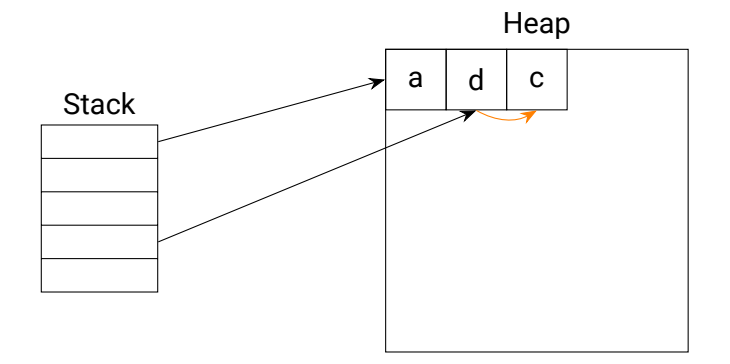

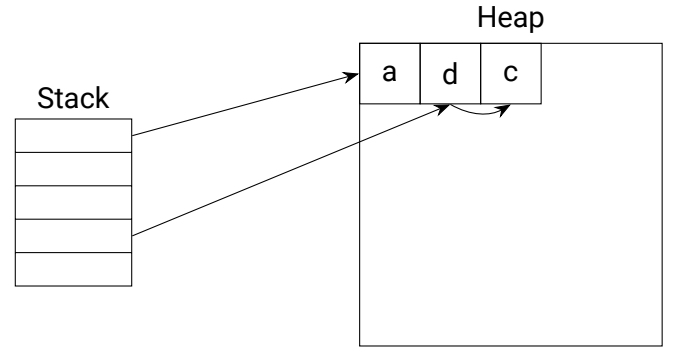

Requirements:

- Find stack references
- Mutate stack references

# **Statepoints**

1. Reference = **ptr addrspace**(1)
# **Statepoints**

- 1. Reference = **ptr addrspace**(1)
- 2. Add **define i32** @"Test.add:(II)I"(**i32** %0, **i32** %1) **gc** "coreclr"

# **Statepoints**

- 1. Reference = **ptr addrspace**(1)
- 2. Add **define i32** @"Test.add:(II)I"(**i32** %0, **i32** %1) **gc** "coreclr"
- 3. Schedule:

```
passBuilder.registerOptimizerLastEPCallback(
```

```
[&](ModulePassManager& modulePassManager, OptimizationLevel)
{
   modulePassManager.addPass(RewriteStatepointsForGC{});
```
Before:

…

… }

```
define void @"java/lang/Class.<clinit>:()V"() gc "coreclr" {
 %alive = reference
```

```
call void @"String$CaseInsensitiveComparator.<init>"(%9)
store ptr addrspace(1) %alive, ptr %loc
```
Before:

… }

```
define void @"java/lang/Class.<clinit>:()V"() gc "coreclr" {
 %alive = reference
  …
```

```
call void @"String$CaseInsensitiveComparator.<init>"(%9)
store ptr addrspace(1) %alive, ptr %loc
```
After:

```
define void @"java/lang/String.<clinit>:()V"() gc "coreclr" {
 %alive = reference
  …
 %token = call token @llvm.experimental.gc.statepoint(…
   @"String$CaseInsensitiveComparator.<init>", %9, …)
      [ "gc-live"(ptr addrspace(1) %alive) ]
 %alive_re = call @llvm.experimental.gc.relocate.p1(token %token, …)
  store ptr addrspace(1) %alive_re, ptr %loc
  …
```
}

After:

```
define void @"java/lang/String.<clinit>:()V"() gc "coreclr" {
  %alive = reference
  …
  %token = call token @llvm.experimental.gc.statepoint(…
    @"String$CaseInsensitiveComparator.<init>", %9, …)
      [ "gc-live"(ptr addrspace(1) %alive) ]
  %alive_re = call @llvm.experimental.gc.relocate.p1(token %token, …)
  store ptr addrspace(1) %alive_re, ptr %loc
  …
```
}

After:

```
define void @"java/lang/String.<clinit>:()V"() gc "coreclr" {
  %alive = reference
  …
  %token = call token @llvm.experimental.gc.statepoint(…
    @"String$CaseInsensitiveComparator.<init>", %9, …)
      [ "gc-live"(ptr addrspace(1) %alive) ]
  %alive_re = call @llvm.experimental.gc.relocate.p1(token %token, ...)
  store ptr addrspace(1) %alive_re, ptr %loc
  …
```
}

# Stackmap in JITLink

### 4. Read Stackmap:

*/// JIT link plugin for extracting the LLVM generated stack map section /// out of materialized objects and notifying the GC about newly added /// entries.*

**class StackMapRegistrationPlugin** : **public** ObjectLinkingLayer::Plugin { **public**:

…

**void** modifyPassConfig(MaterializationResponsibility&, LinkGraph&, PassConfiguration& config) **override**;

**switch** (kind) { **case** Constant: **return** m\_union.constant;

```
switch (kind) {
  case Constant:
    return m_union.constant;
  case Register:
    return unw_get_reg(cursor, m_union.registerNumber);
```

```
switch (kind) {
  case Constant:
    return m_union.constant;
  case Register:
    return unw_get_reg(cursor, m_union.registerNumber);
  case Direct:
    return unw_get_reg(cursor, m_union.registerNumber) + m_union.offset;
```
Consuming in GC @"String\$CaseInsensitiveComparator.<init>", %9, "gc-live"(**ptr** addrspace(1)  $%$ alive)

```
switch (kind) {
  case Constant:
    return m_union.constant;
  case Register:
    return unw_get_reg(cursor, m_union.registerNumber);
  case Direct:
    return unw_get_reg(cursor, m_union.registerNumber) + m_union.offset;
  case Indirect:
    uinptr_t result;
    auto* ptr = unw_get_reg(cursor, m_union.registerNumber) + m_union.offset;
    std::memcpy(&result, ptr, m_union.size);
    return result;
}
```
### **markus@EuroLLVM2024:~\$** time jllvm HelloWorld.class

#### Markus Böck 14

### **markus@EuroLLVM2024:~\$** time jllvm HelloWorld.class Hello World

- real 0m1.947s
- user 0m1.894s
- sys 0m0.042s

**markus@EuroLLVM2024:~\$** time jllvm HelloWorld.class Hello World

- real 0m1.947s
- user 0m1.894s
- sys 0m0.042s

### **markus@EuroLLVM2024:~\$** time java HelloWorld

Hello World

real 0m0.020s user 0m0.011s sys 0m0.011s **markus@EuroLLVM2024:~\$** time jllvm HelloWorld.class Hello World

- real  $0.947s$
- user 0m1.894s
- sys 0m0.042s

# **markus@EuroLLVM2024:~\$** time java HelloWorld

Hello World

- real 0m0.020s
- user 0m0.011s
- sys 0m0.011s

```
markus@EuroLLVM2024:~$ jllvm HelloWorld.class -Xdebug 2>&1 \
  | grep "Emitting LLVM IR" \
  | wc -l
462
```
Markus Böck 14

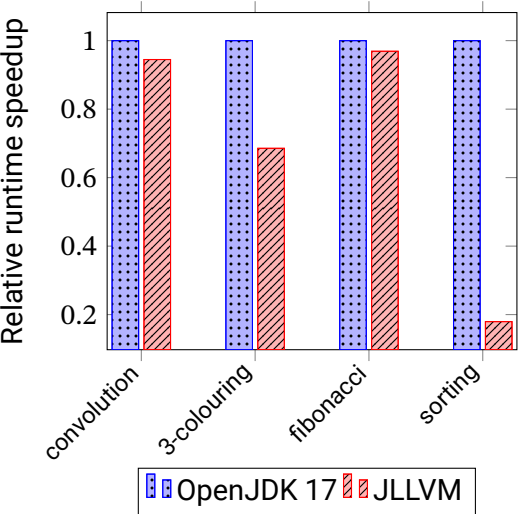

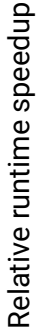

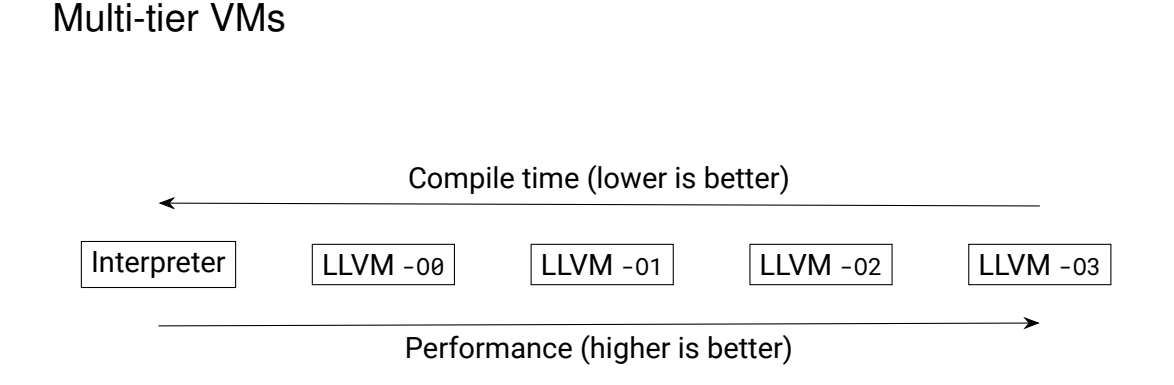

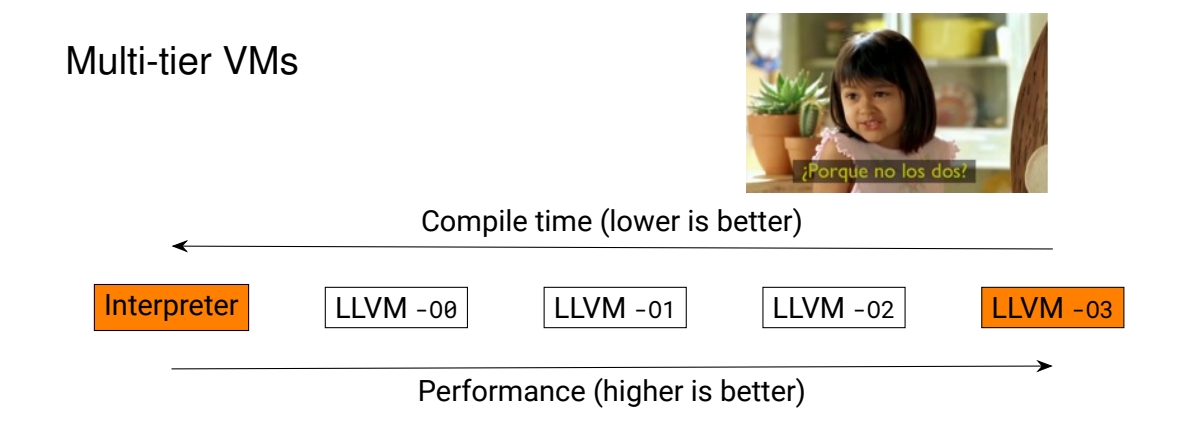

# Multi-tier in ORC

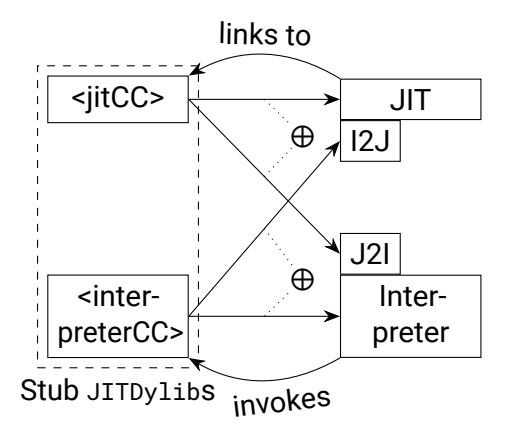

# Multi-tier in ORC

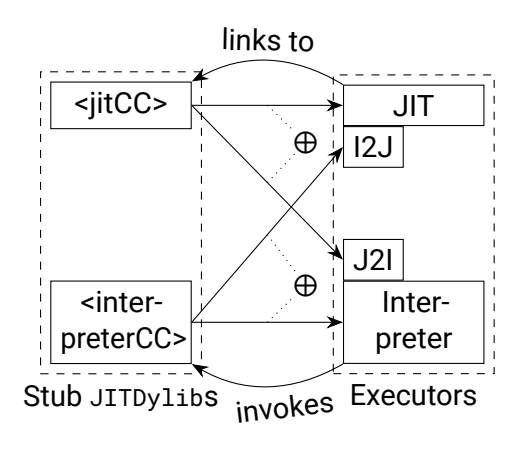

*/// Abstract interface for all classes /// capable of executing Java methods.* **class Executor** { **public**:

*/// Registers a method within the executor, /// making it available in the dylibs /// returned by 'getJITCCDylib' and /// 'getIntCCDylib'.*

**virtual void** add(**const** Method& method) = 0;

**virtual** JITDylib& getJITCCDylib() = 0;

**virtual** JITDylib& getIntCCDylib() = 0; };

1. Method Invocation

```
int64_t interpreterEntry(Method* method, int64_t* arguments) {
  if (method->incrementInvocationCounter() >= m_invocationThreshold)
  {
      m_runtime.changeExecutor(method, m_virtualMachine.getJIT());
      return method->callInterpreterCC(arguments);
  }
  return interpreterLoop(method, arguments);
}
```
2. Hot loop

```
match(result, [&](SetPC setPc) {
    // Backedge.
    if (setPc.newPC < offset) {
        backEdgeCounter++;
        if (backEdgeCounter == m_backEdgeThreshold)
            escapeToJIT();
    }
    curr = ByteCodeIterator(codeArray.data(), setPc.newPC);
    …
```
2. Hot loop

```
match(result, [&](SetPC setPc) {
    // Backedge.
    if (setPc.newPC < offset) {
        backEdgeCounter++;
        if (backEdgeCounter == m_backEdgeThreshold)
            escapeToJIT();
    }
    curr = ByteCodeIterator(codeArray.data(), setPc.newPC);
    …
```
# On-Stack replacement

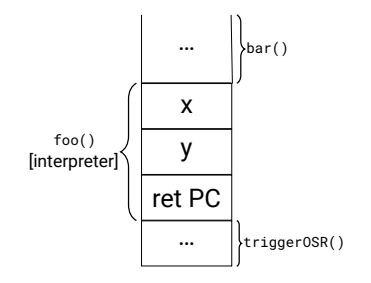

#### Markus Böck 20

# On-Stack replacement

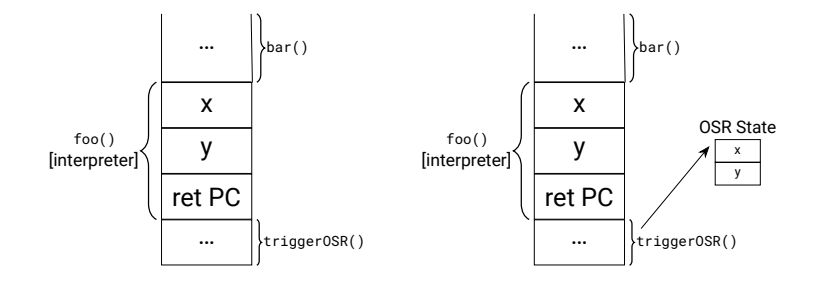

# On-Stack replacement

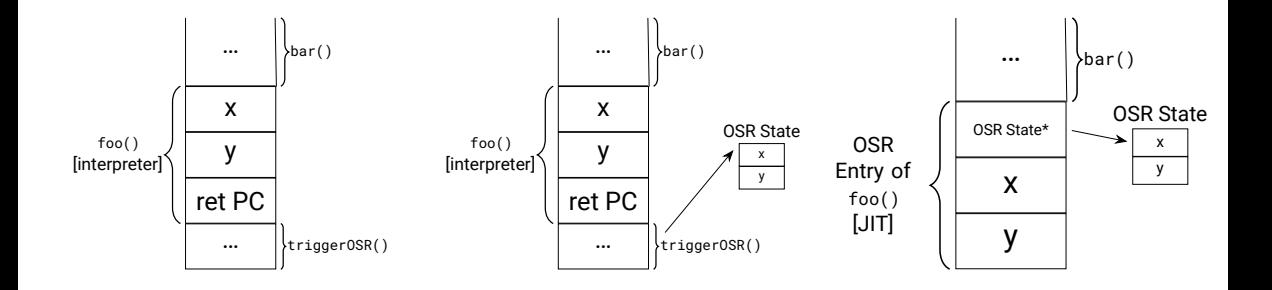

#### Markus Böck 20

# Compiled OSR Entry

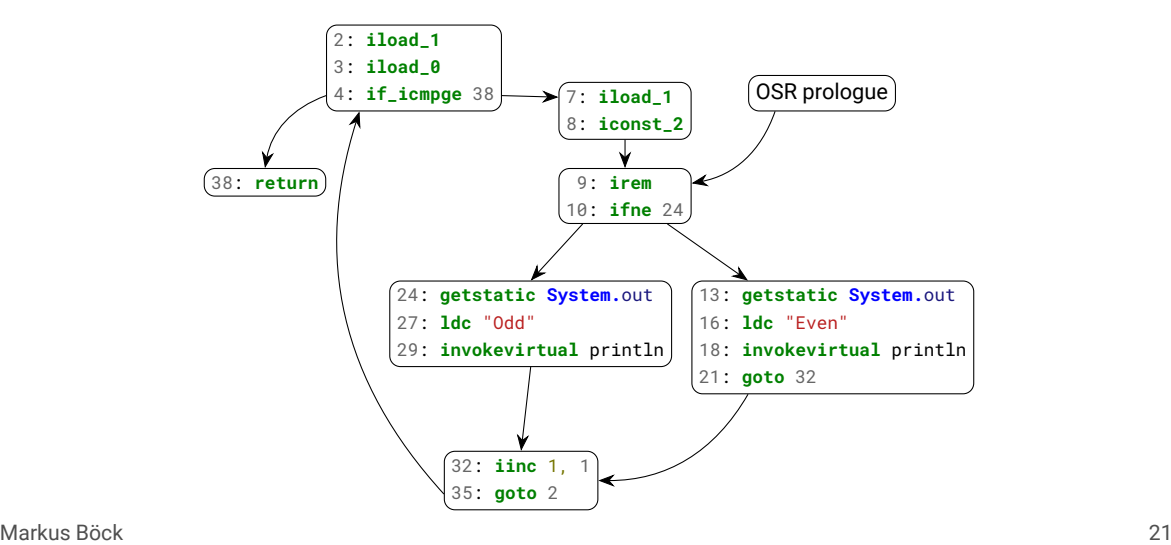

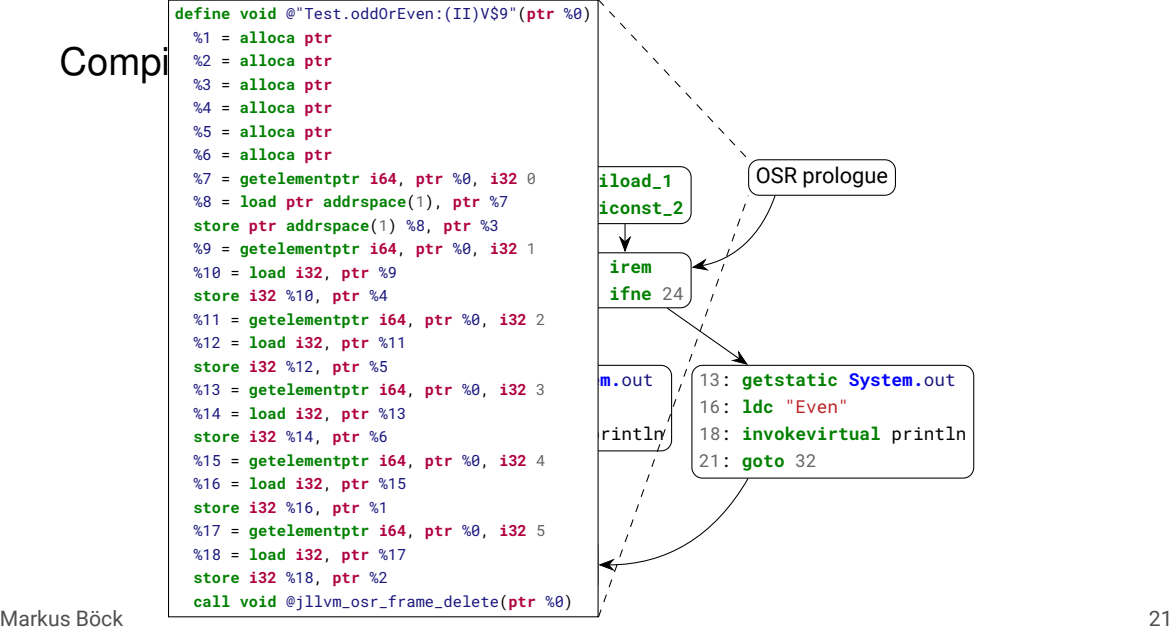

```
int i = 5;
try {
  i = foo();
} catch (Exception ignored) {
  return i;
}
return 0;
```

```
int i = 5;
try {
 i = foo();
} catch (Exception ignored) {
  return i;
}
return 0;
```

```
define i32 @"Test.bar:()I"() gc "coreclr"
  …
  %5 = load i32, ptr %local0
  %6 = call i32 @"Test.foo:()I"()
    [ "deopt"(i16 2, i16 2, i32 %5) ]
  store i32 0, ptr %op0
  %7 = load i32, ptr %op0
  ret i32 %7
}
```
**int** i = 5; **try** {  $i = foo()$ ; } **catch** (Exception ignored) { **return** i; } **return** 0;

**define i32** @"Test.bar:()I"() **gc** "coreclr" … %5 = **load i32**, **ptr** %local0 %6 = **call i32** @"Test.foo:()I"() [ "deopt"(**i16** 2, **i16** 2, **i32** %5) ] **store i32** 0, **ptr** %op0 %7 = **load i32**, **ptr** %op0 **ret i32** %7 }

**int** i = 5; **try** {  $i =$  foo(); } **catch** (Exception ignored) { **return** i; } **return** 0;

**define i32** @"Test.bar:()I"() **gc** "coreclr"

…

}

%5 = **load i32**, **ptr** %local0 %6 = **call i32** @"Test.foo:()I"() [ "deopt"(**i16** 2, **i16** 2, **i32** %5) ] **store i32** 0, **ptr** %op0 %7 = **load i32**, **ptr** %op0 **ret i32** %7

# Installing an OSR entry

```
std::uintptr_t nextStack = nextFrame.getIntegerRegister(UNW_REG_SP);
if constexpr (returnAddressOnStack)
    nextStack += (stackGrowsDown ? -1 : 1) * sizeof(void (*)());
```
nextFrame.setIntegerRegister(UNW\_REG\_IP, functionPointer); nextFrame.setIntegerRegister(UNW\_REG\_SP, nextStack);

### *// Set the function arguments.*

**for** (std:: $size_t i = 0; i < arguments.size()$ ;  $i++)$ nextFrame.setIntegerRegister(argRegisterNumbers[i], arguments[i]);
## Installing an OSR entry

```
_Unwind_ForcedUnwind(…,
  +[](…, _Unwind_Context* context, void* stopPc) {
      std::uintptr_t pc = _Unwind_GetIP(context);
      if (pc != reinterpret_cast<std::uintptr_t>(stopPc))
          return _URC_NO_REASON;
```

```
unw_cursor_t cursor = exception->frame.m_cursor;
_Unwind_DeleteException(exception);
```

```
unw_resume(&cursor);
}, getProgramCounter());
```
## Conclusion

- Java SE 17 Virtual Machine Specification with OpenJDK 17 Class Library
- ORCv2 architecture
- Relocating garbage collector
- Two execution tiers:
	- ∘ Interpreter
	- ∘ -O3 LLVM JIT
- Tier-up on method entry and in hot-loops
- On-Stack replacement
- Open source at <https://github.com/JLLVM/JLLVM>!

## Thank you!

## Stackmap structure

```
type Stackmap = {
  Entries: Entry[],
}
```

```
type Entry = {
  ProgramCounter: u64,
  DeoptOperands: Location[],
}
```

```
type Location = Register
                  | Direct
                  | Indirect
                  | Constant
```

```
type Register = {
  RegisterNumber: int
}
```

```
type Direct = {
  FPRegisterNumber: int,
 Offset: i32,
```

```
type Indirect = {
  FPRegisterNumber: int,
 Offset: i32,
  Size: int,
```
}

}

Markus Böck 1

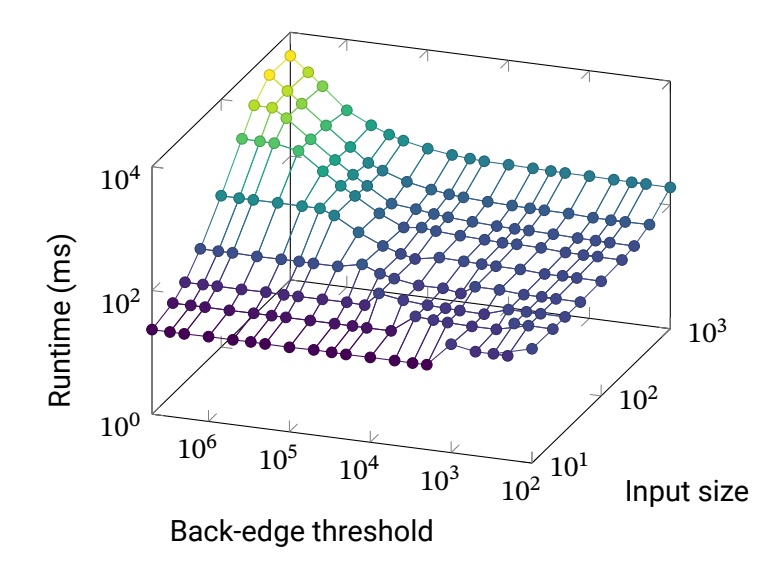